# Introduction to MySQL Session II

Oct 9, 2014 Coalition for Queens

> Dan Goldin [dan@dangoldin.com](mailto:dan@dangoldin.com)

## Quick review

#### • SELECT

- How many games are being played in week 9?
- How many players have score projections in week 7?
- What's the most projected passing touchdowns in week 11?

#### Two useful WHERE clauses

- LIKE
	- SELECT [fields] FROM [table] WHERE [field] 'pattern';
- IN
	- SELECT [fields] FROM [table] WHERE [field] in ([LIST]);

## LIKE clause

- SELECT \* FROM players WHERE name LIKE '%John%';
- SELECT \* FROM players WHERE name LIKE 'John  $\frac{9}{6}$ .
- SELECT \* FROM players WHERE name LIKE '%John';

#### IN clause

- SELECT \* FROM positions WHERE name IN ('RB', 'WR');
- SELECT \* FROM stats WHERE week IN (1,3,5,7);

#### Exercises

• [https://github.com/dangoldin/mysql-class/blob/](https://github.com/dangoldin/mysql-class/blob/master/session2/exercises2.md) master/session2/exercises2.md

# GROUP BY

- What if we want to run the aggregate functions over a group?
	- Total points by player
	- Number of games per week
	- Number of players by position
	- Number of games for each home/away team pair

## GROUP BY

- SELECT [fields], [aggregate\_function] FROM [table] GROUP BY [fields];
- SELECT [fields], [aggregate\_function] FROM [table] WHERE [condition] GROUP BY [fields];
- SELECT [fields], [aggregate\_function] FROM [table] WHERE [condition] GROUP BY [fields] HAVING [condition2];

# GROUP BY

- SELECT player\_id, sum(points) FROM stats GROUP BY player\_id;
- SELECT week, count(\*) FROM schedule GROUP BY week;
- SELECT position\_id, count(\*) FROM players GROUP BY position\_id;
- SELECT home\_id, away\_id, count(\*) FROM schedule GROUP BY home\_id, away\_id;
- SELECT player\_id, sum(points) FROM stats GROUP BY player id HAVING sum(points)  $> 250$ ;

#### Exercises

• [https://github.com/dangoldin/mysql-class/blob/](https://github.com/dangoldin/mysql-class/blob/master/session2/exercises2.md) master/session2/exercises2.md

## JOIN

• So far, we've only been doing queries on a single table.

# JOIN

- SELECT [fields] FROM [table1] JOIN [table2] ON [join condition];
- SELECT [fields] FROM [table1] JOIN [table2] ON [join condition] JOIN [table3] ON [join condition];
- SELECT [fields] FROM [table1] JOIN [table2] ON [join condition] JOIN [table3] ON [join condition] WHERE [condition] ORDER BY [field];

# JOIN

- SELECT \* FROM players JOIN positions ON players.position\_id = positions.id;
- SELECT players.name, positions.name FROM players JOIN positions ON players.position\_id = positions.id;
- SELECT p.name, pos.name as position FROM players as p JOIN positions as pos ON p.position\_id = pos.id;
- SELECT p.name, pos.name as position FROM players as p JOIN positions as pos ON p.position\_id = pos.id WHERE pos.name in ('RB', 'WR') ORDER BY p.name;

#### Exercises

• [https://github.com/dangoldin/mysql-class/blob/](https://github.com/dangoldin/mysql-class/blob/master/session2/exercises2.md) master/session2/exercises2.md

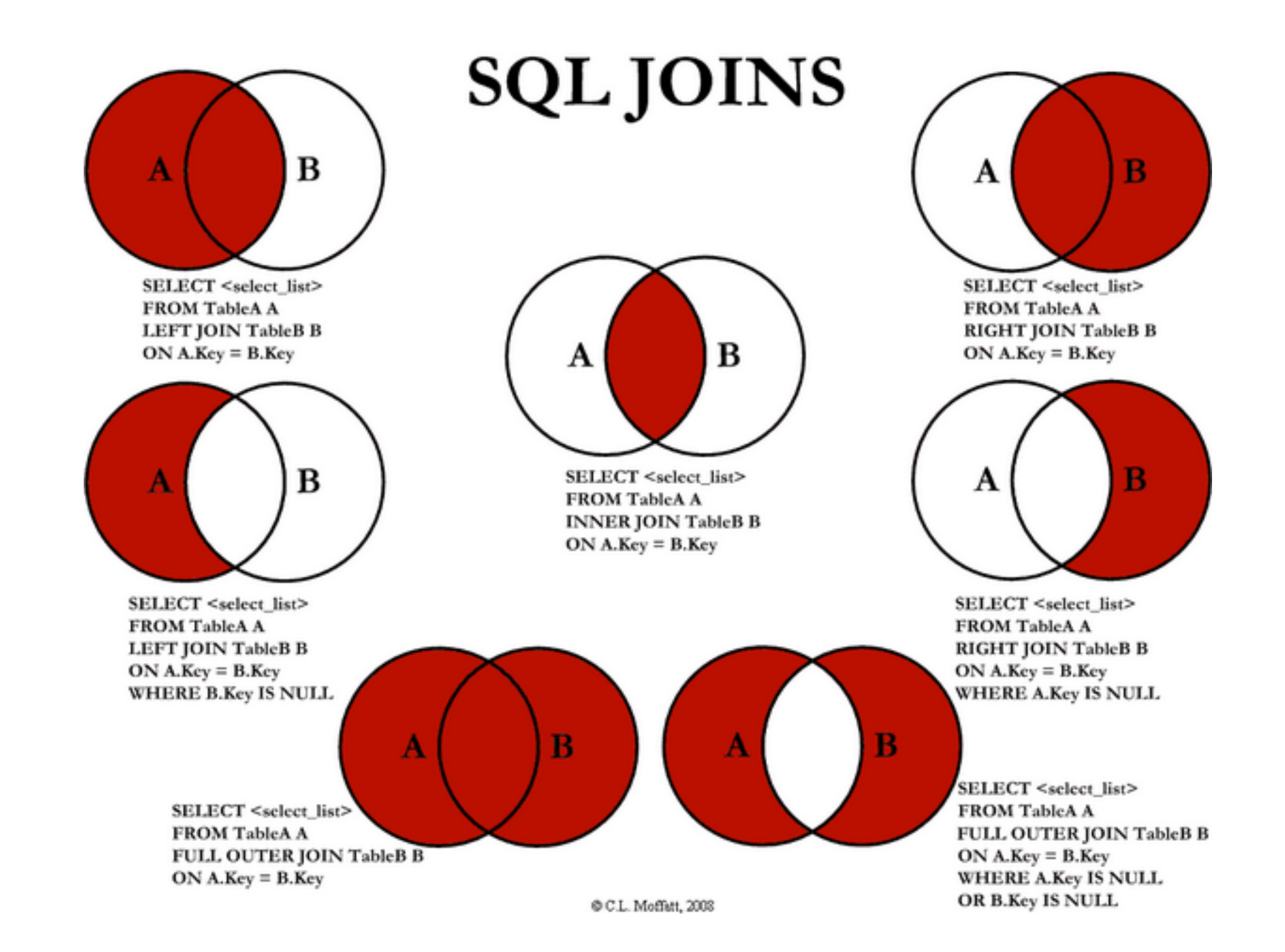

• From: <http://www.codeproject.com/Articles/33052/Visual-Representation-of-SQL-Joins>